# Oracle® Hospitality Suites Management Licensing Information User Manual

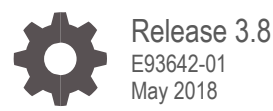

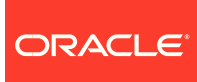

Oracle Hospitality Suites Management Licensing Information User Manual, Release 3.8

E93642-01

Copyright © 2001, 2018, Oracle and/or its affiliates. All rights reserved.

This software and related documentation are provided under a license agreement containing restrictions on use and disclosure and are protected by intellectual property laws. Except as expressly permitted in your license agreement or allowed by law, you may not use, copy, reproduce, translate, broadcast, modify, license, transmit, distribute, exhibit, perform, publish, or display any part, in any form, or by any means. Reverse engineering, disassembly, or decompilation of this software, unless required by law for interoperability, is prohibited.

The information contained herein is subject to change without notice and is not warranted to be error-free. If you find any errors, please report them to us in writing.

If this software or related documentation is delivered to the U.S. Government or anyone licensing it on behalf of the U.S. Government, then the following notice is applicable:

U.S. GOVERNMENT END USERS: Oracle programs, including any operating system, integrated software, any programs installed on the hardware, and/or documentation, delivered to U.S. Government end users are "commercial computer software" pursuant to the applicable Federal Acquisition Regulation and agency-specific supplemental regulations. As such, use, duplication, disclosure, modification, and adaptation of the programs, including any operating system, integrated software, any programs installed on the hardware, and/or documentation, shall be subject to license terms and license restrictions applicable to the programs. No other rights are granted to the U.S. Government.

This software or hardware is developed for general use in a variety of information management applications. It is not developed or intended for use in any inherently dangerous applications, including applications that may create a risk of personal injury. If you use this software or hardware in dangerous applications, then you shall be responsible to take all appropriate fail-safe, backup, redundancy, and other measures to ensure its safe use. Oracle Corporation and its affiliates disclaim any liability for any damages caused by use of this software or hardware in dangerous applications.

Oracle and Java are registered trademarks of Oracle and/or its affiliates. Other names may be trademarks of their respective owners.

Intel and Intel Xeon are trademarks or registered trademarks of Intel Corporation. All SPARC trademarks are used under license and are trademarks or registered trademarks of SPARC International, Inc. AMD, Opteron, the AMD logo, and the AMD Opteron logo are trademarks or registered trademarks of Advanced Micro Devices. UNIX is a registered trademark of The Open Group.

This software or hardware and documentation may provide access to or information about content, products, and services from third parties. Oracle Corporation and its affiliates are not responsible for and expressly disclaim all warranties of any kind with respect to third-party content, products, and services unless otherwise set forth in an applicable agreement between you and Oracle. Oracle Corporation and its affiliates will not be responsible for any loss, costs, or damages incurred due to your access to or use of third-party content, products, or services, except as set forth in an applicable agreement between you and Oracle.

## **Contents**

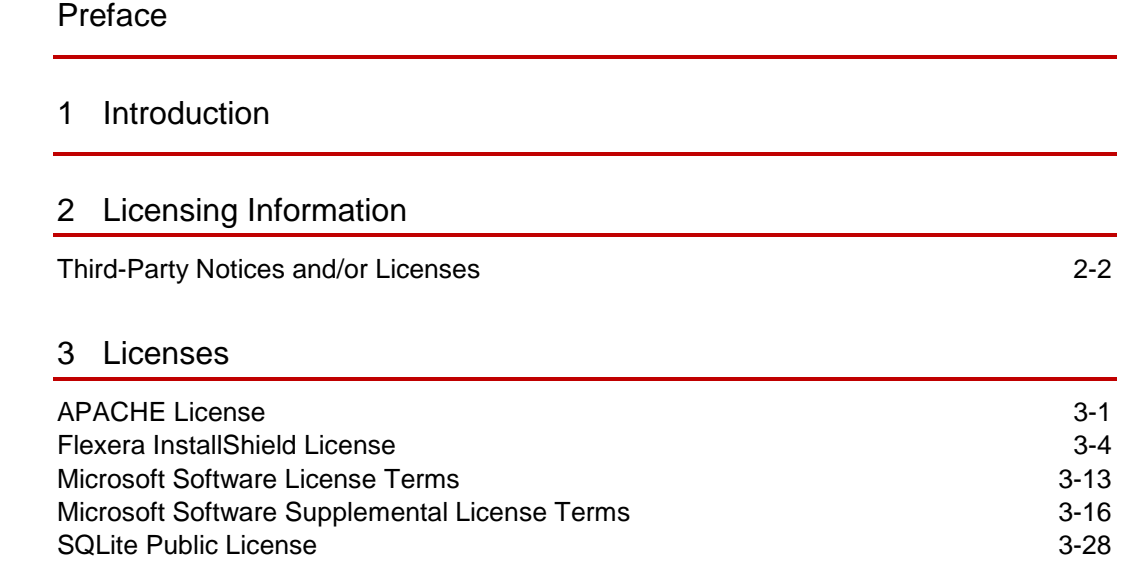

### <span id="page-3-0"></span>Preface

This document contains licensing information for Oracle Hospitality Suites Management.

### **Audience**

This document is intended for users of Oracle Hospitality Suites Management.

### **Customer Support**

To contact Oracle Customer Support, access My Oracle Support at the following URL: [https://support.oracle.com](https://support.oracle.com/)

When contacting Customer Support, please provide the following:

- Product version and program/module name
- Functional and technical description of the problem (include business impact)
- Detailed step-by-step instructions to re-create
- Exact error message received and any associated log files
- Screenshots of each step you take

### **Documentation**

Oracle Hospitality product documentation is available on the Oracle Help Center at <http://docs.oracle.com/en/industries/hospitality/>

### **Revision History**

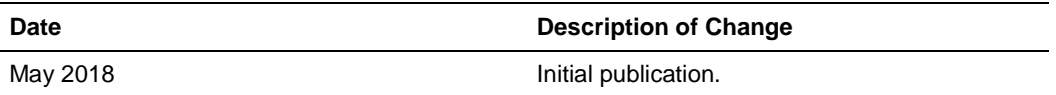

## <span id="page-4-0"></span>1 Introduction

This Licensing Information document is a part of the product or program documentation under the terms of your Oracle license agreement and is intended to help you understand the program editions, entitlements, restrictions, prerequisites, special license rights, and/or separately licensed third party technology terms associated with the Oracle software program(s) covered by this document (the "Program(s)"). Entitled or restricted use products or components identified in this document that are not provided with the particular Program may be obtained from the Oracle Software Delivery Cloud website [\(https://edelivery.oracle.com\)](https://edelivery.oracle.com/) or from media Oracle may provide. If you have a question about your license rights and obligations, please contact your Oracle sales representative, review the information provided in Oracle's Software Investment Guide [\(http://www.oracle.com/us/corporate/pricing/software](http://www.oracle.com/us/corporate/pricing/software-investment-guide/index.html)[investment-guide/index.html\)](http://www.oracle.com/us/corporate/pricing/software-investment-guide/index.html), and/or contact the applicable Oracle License Management Services representative listed on [http://www.oracle.com/us/corporate/license-management-services/index.html.](http://www.oracle.com/us/corporate/license-management-services/index.html)

## <span id="page-5-0"></span>2 Licensing Information

This chapter provides the following licensing information for Suites Management:

- Description of products.
- Prerequisite products.
- Entitled products and restricted use licenses.

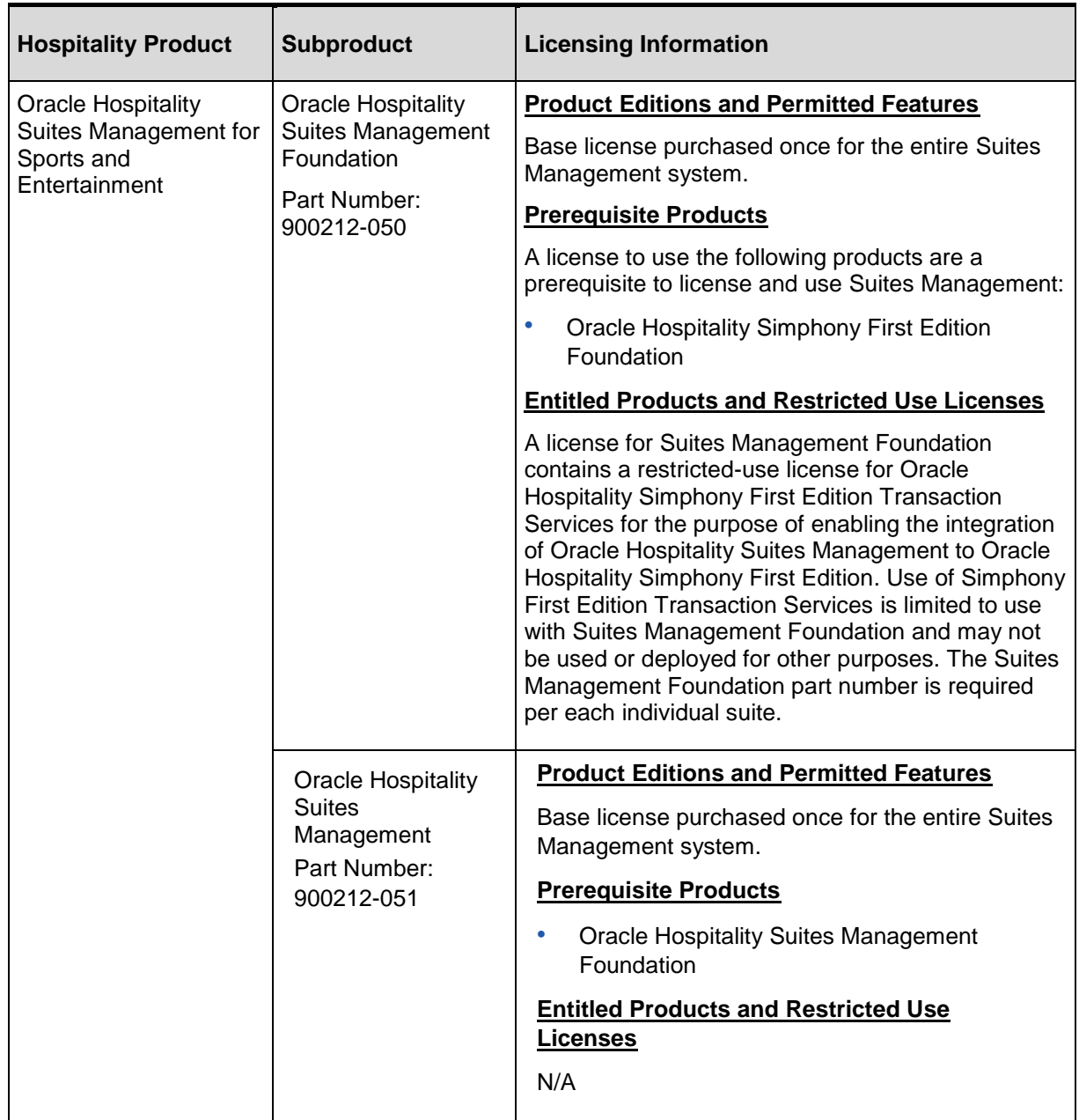

### <span id="page-6-0"></span>Third-Party Notices and/or Licenses

### Commercial Software

Commercial software products or components distributed in Oracle Hospitality Suites Management are identified in the following table along with the applicable licensing information:

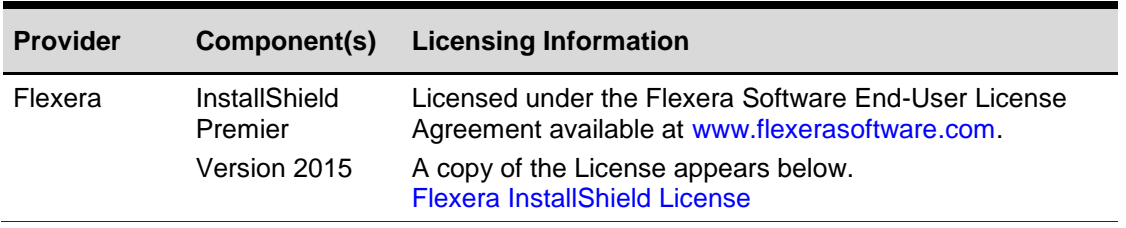

### Open Source Software or Other Separately Licensed **Software**

Required notices for open source or other separately licensed software products or components distributed in Suites Management are identified in the following table along with the applicable licensing information. Additional notices and/or licenses may be found in the included documentation or readme files of the individual third party open source software.

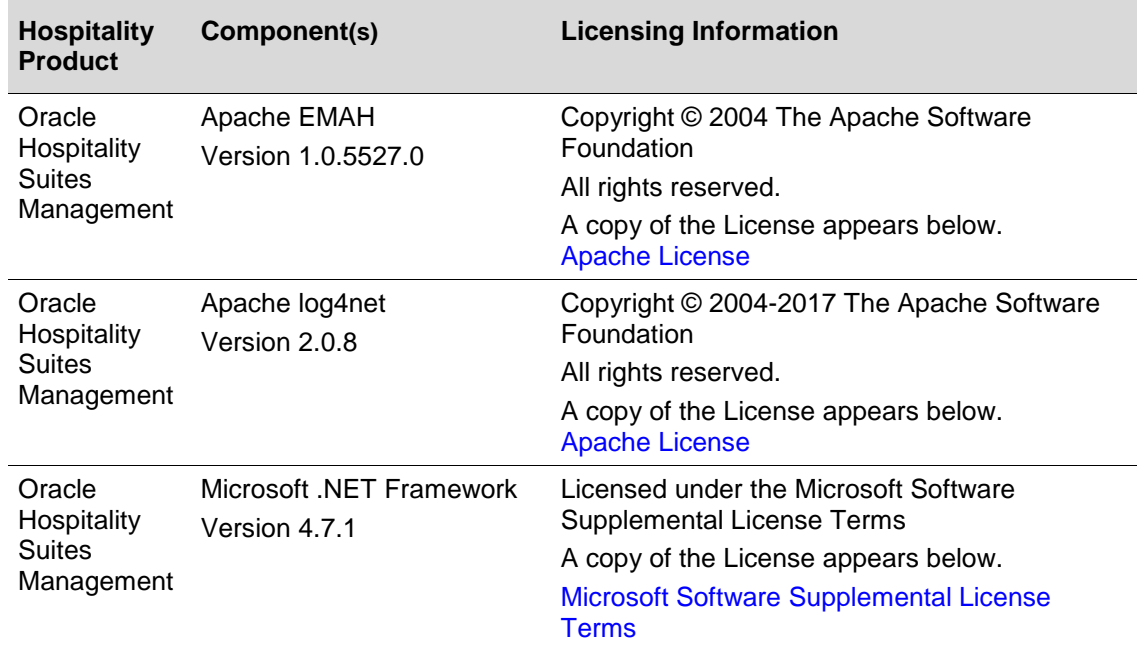

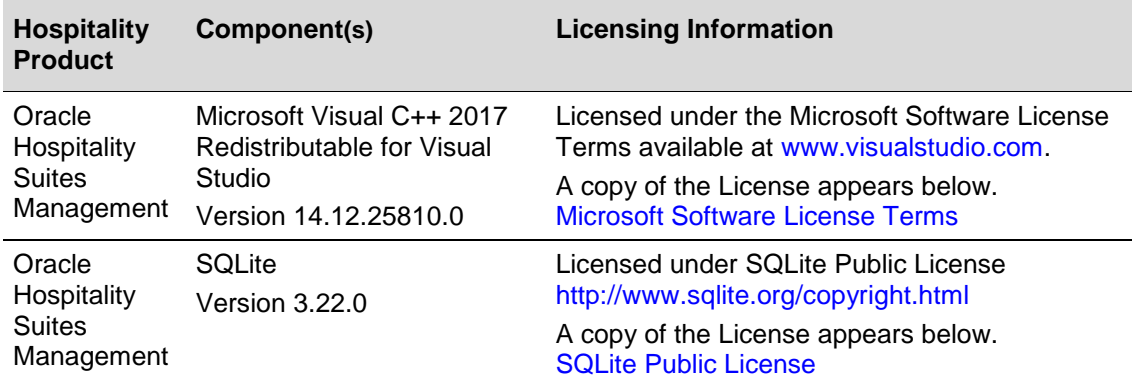

## <span id="page-8-0"></span>3 Licenses

### <span id="page-8-1"></span>APACHE License

Version 2.0, January 2004 http://www.apache.org/licenses/

TERMS AND CONDITIONS FOR USE, REPRODUCTION, AND DISTRIBUTION

1. Definitions.

"License" shall mean the terms and conditions for use, reproduction, and distribution as defined by Sections 1 through 9 of this document.

"Licensor" shall mean the copyright owner or entity authorized by the copyright owner that is granting the License.

"Legal Entity" shall mean the union of the acting entity and all other entities that control, are controlled by, or are under common control with that entity. For the purposes of this definition, "control" means (i) the power, direct or indirect, to cause the direction or management of such entity, whether by contract or otherwise, or (ii) ownership of fifty percent (50%) or more of the outstanding shares, or (iii) beneficial ownership of such entity.

"You" (or "Your") shall mean an individual or Legal Entity exercising permissions granted by this License.

"Source" form shall mean the preferred form for making modifications, including but not limited to software source code, documentation source, and configuration files.

"Object" form shall mean any form resulting from mechanical transformation or translation of a Source form, including but not limited to compiled object code, generated documentation, and conversions to other media types.

"Work" shall mean the work of authorship, whether in Source or Object form, made available under the License, as indicated by a copyright notice that is included in or attached to the work (an example is provided in the Appendix below).

"Derivative Works" shall mean any work, whether in Source or Object form, that is based on (or derived from) the Work and for which the editorial revisions, annotations, elaborations, or other modifications represent, as a whole, an original work of authorship. For the purposes of this License, Derivative Works shall not include works that remain separable from, or merely link (or bind by name) to the interfaces of, the Work and Derivative Works thereof.

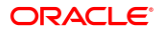

"Contribution" shall mean any work of authorship, including the original version of the Work and any modifications or additions to that Work or Derivative Works thereof that is intentionally submitted to Licensor for inclusion in the Work by the copyright owner or by an individual or Legal Entity authorized to submit on behalf of the copyright owner. For the purposes of this definition, "submitted" means any form of electronic, verbal, or written communication sent to the Licensor or its representatives, including but not limited to communication on electronic mailing lists, source code control systems, and issue tracking systems that are managed by, or on behalf of, the Licensor for the purpose of discussing and improving the Work, but excluding communication that is conspicuously marked or otherwise designated in writing by the copyright owner as "Not a Contribution."

Contributor" shall mean Licensor and any individual or Legal Entity on behalf of whom a Contribution has been received by Licensor and subsequently incorporated within the Work.

2. Grant of Copyright License. Subject to the terms and conditions of this License, each Contributor hereby grants to You a perpetual, worldwide, non-exclusive, no-charge, royalty-free, irrevocable copyright license to reproduce, prepare Derivative Works of, publicly display, publicly perform, sublicense, and distribute the Work and such Derivative Works in Source or Object form.

3. Grant of Patent License. Subject to the terms and conditions of this License, each Contributor hereby grants to You a perpetual, worldwide, non-exclusive, no-charge, royalty-free, irrevocable (except as stated in this section) patent license to make, have made, use, offer to sell, sell, import, and otherwise transfer the Work, where such license applies only to those patent claims licensable by such Contributor that are necessarily infringed by their Contribution(s) alone or by combination of their Contribution(s) with the Work to which such Contribution(s) was submitted. If You institute patent litigation against any entity (including a cross-claim or counterclaim in a lawsuit) alleging that the Work or a Contribution incorporated within the Work constitutes direct or contributory patent infringement, then any patent licenses granted to You under this License for that Work shall terminate as of the date such litigation is filed.

4. Redistribution. You may reproduce and distribute copies of the Work or Derivative Works thereof in any medium, with or without modifications, and in Source or Object form, provided that You meet the following conditions:

(a) You must give any other recipients of the Work or Derivative Works a copy of this License; and

(b) You must cause any modified files to carry prominent notices stating that You changed the files; and

(c) You must retain, in the Source form of any Derivative Works that You distribute, all copyright, patent, trademark, and attribution notices from the Source form of the Work, excluding those notices that do not pertain to any part of the Derivative Works; and

(d) If the Work includes a "NOTICE" text file as part of its distribution, then any Derivative Works that You distribute must include a readable copy of the attribution notices contained within such NOTICE file, excluding those notices that do not pertain to any part of the Derivative Works, in at least one of the following places: within a NOTICE text file distributed as part of the Derivative Works; within the Source form or documentation, if

provided along with the Derivative Works; or, within a display generated by the Derivative Works, if and wherever such third-party notices normally appear. The contents of the NOTICE file are for informational purposes only and do not modify the License. You may add Your own attribution notices within Derivative Works that You distribute, alongside or as an addendum to the NOTICE text from the Work, provided that such additional attribution notices cannot be construed as modifying the License.

You may add Your own copyright statement to Your modifications and may provide additional or different license terms and conditions for use, reproduction, or distribution of Your modifications, or for any such Derivative Works as a whole, provided Your use, reproduction, and distribution of the Work otherwise complies with the conditions stated in this License.

5. Submission of Contributions. Unless You explicitly state otherwise, any Contribution intentionally submitted for inclusion in the Work by You to the Licensor shall be under the terms and conditions of this License, without any additional terms or conditions. Notwithstanding the above, nothing herein shall supersede or modify the terms of any separate license agreement you may have executed with Licensor regarding such **Contributions** 

6. Trademarks. This License does not grant permission to use the trade names, trademarks, service marks, or product names of the Licensor, except as required for reasonable and customary use in describing the origin of the Work and reproducing the content of the NOTICE file.

7. Disclaimer of Warranty. Unless required by applicable law or agreed to in writing, Licensor provides the Work (and each Contributor provides its Contributions) on an "AS IS" BASIS, WITHOUT WARRANTIES OR CONDITIONS OF ANY KIND, either express or implied, including, without limitation, any warranties or conditions of TITLE, NON-INFRINGEMENT, MERCHANTABILITY, or FITNESS FOR A PARTICULAR PURPOSE. You are solely responsible for determining the appropriateness of using or redistributing the Work and assume any risks associated with Your exercise of permissions under this License.

8. Limitation of Liability. In no event and under no legal theory, whether in tort (including negligence), contract, or otherwise, unless required by applicable law (such as deliberate and grossly negligent acts) or agreed to in writing, shall any Contributor be liable to You for damages, including any direct, indirect, special, incidental, or consequential damages of any character arising as a result of this License or out of the use or inability to use the Work (including but not limited to damages for loss of goodwill, work stoppage, computer failure or malfunction, or any and all other commercial damages or losses), even if such Contributor has been advised of the possibility of such damages.

9. Accepting Warranty or Additional Liability. While redistributing the Work or Derivative Works thereof, You may choose to offer, and charge a fee for, acceptance of support, warranty, indemnity, or other liability obligations and/or rights consistent with this License. However, in accepting such obligations, You may act only on Your own behalf and on Your sole responsibility, not on behalf of any other Contributor, and only if You agree to indemnify, defend, and hold each Contributor harmless for any liability incurred by, or claims asserted against, such Contributor by reason of your accepting any such warranty or additional liability.

### END OF TERMS AND CONDITIONS

Licensed under the Apache License, Version 2.0 (the "License"); you may not use this file except in compliance with the License. You may obtain a copy of the License at http://www.apache.org/licenses/LICENSE-2.0

Unless required by applicable law or agreed to in writing, software distributed under the License is distributed on an "AS IS" BASIS, WITHOUT WARRANTIES OR CONDITIONS OF ANY KIND, either express or implied. See the License for the specific language governing permissions and limitations under the License.

### <span id="page-11-0"></span>Flexera InstallShield License

### FLEXERA SOFTWARE END-USER LICENSE AGREEMENT

IMPORTANT-READ CAREFULLY: This End-User License Agreement ("Agreement") is a legal contract between you, either (a) an individual user or (b) a business organization (in either case the "Licensee"), and Flexera Software for the Software.

As used herein, for Licensees in Japan, "Flexera Software" means Flexera Software GK, a Godo Kaisha organized under the laws of Japan; for Licensees in Europe, Middle East, Africa, or India, "Flexera Software" means Flexera Software Limited, a private company limited by shares and incorporated in England and Wales with company number 6524874; for Licensees in Australia and New Zealand, "Flexera Software" means Flexera Software Pty Limited. with ABN 40 052 412 156 and for Licensees outside of the countries listed above, "Flexera Software" means Flexera Software LLC, a Delaware limited liability company.

By clicking on the "I ACCEPT" button or by copying, downloading, accessing or otherwise using the Software, Licensee agrees to be bound by the terms of this Agreement and Licensee represents that Licensee is authorized to enter into this Agreement on behalf of Licensee's corporate entity (if applicable). If Licensee does not wish to be bound by the terms of this Agreement, Licensee must click the "I DO NOT ACCEPT" button, and/or Licensee must not install, access or use the Software. If Licensee has a separately executed written software license agreement and order schedule with Flexera Software for the Software, then such separate agreement shall apply and this End User License Agreement shall be of no force or effect with respect to such Software.

#### I. DEFINITIONS

"Affiliate" means any entity under the control of Licensee where "control" means ownership of or the right to control greater than 50% of the voting securities of such entity.

"Cloud Site" means the website hosted by Flexera Software through which Licensee may access Cloud Software. "Cloud Software" means Software provided in a cloud-based software as a service delivery model.

"Confidential Information" means any business and/or technical information that is received by a party ("Recipient") from the disclosing party ("Discloser") that a) is in written, recorded, graphical or other tangible form and is marked "Confidential" or "Trade Secret" or similar designation; b) is in oral form and identified by the Discloser as "Confidential" or "Trade Secret" or similar designation at the time of disclosure, with subsequent confirmation in writing within thirty (30) days of such disclosure; or c) could reasonably be construed to be confidential.

"Contractor" means any third party contracted by Licensee to perform services on behalf of and for the benefit of Licensee.

"Documentation" means the technical specification documentation generally made available by Flexera Software to its licensees with regard to the Software.

"License Level" means the allowed level of usage of the Software licensed to Licensee in an Order Confirmation.

"Licensee Site" means any location owned or leased solely by Licensee or an Affiliate or that portion of any shared space, such as a shared data center, attributable solely to Licensee or such Affiliate, or in the instance of an employee working remotely, that location from which such employee is working while using Licensee or Affiliate-provided equipment on which the Software may be installed.

"On-Premise Software" means the object code form of the Software licensed to Licensee for installation at a Licensee site.

"Order Confirmation" means a confirmation document provided by Flexera Software specifying the Software and Support and Maintenance (if any) purchased by Licensee that are subject to the terms of this Agreement.

"Schedule" means the schedule attached to this End User License Agreement titled "Schedule" that outlines the terms and conditions applicable to the Software product(s) identified in such Schedule.

"Services" means professional consulting services. Services shall not include Support and Maintenance which is otherwise defined herein.

"Software" means the software products specified in an applicable Order Confirmation with which this Agreement was provided or referenced, including any Updates to the Software provided by Flexera Software to Licensee. Except as otherwise expressly set forth herein or in the applicable Order Confirmation, Software does not include source code. The Software may include features that will limit use of the Software in excess of the License Level.

"Subscription Period" means the fixed period of time applicable to a subscription license set forth in an applicable Order Confirmation for which Licensee is licensed to use the Software.

"Support and Maintenance" means the support and maintenance services set forth on the applicable Order Confirmation.

"Updates" means patches, additions, modifications, and new versions of the Software incorporating such patches, additions and modifications that are provided to Licensee by Flexera Software and that are not included in the initial delivery of the Software. Updates do not include additions or modifications that Flexera Software considers to be a separate product or for which Flexera Software charges its customers extra or separately.

"Warranty Period" means a period of ninety (90) days from initial delivery of the Software to Licensee pursuant to an Order Confirmation.

"Work Product" means anything created or provided by Flexera Software (or its agents) on behalf of Licensee as a part of Services, including, but not limited to, deliverables, work product, code or software and any derivative, enhancement or modification thereof.

1. General Software Rights and Obligations.

#### II. GENERAL TERMS

a. License. The specific license terms for the Software licensed by Licensee with which this Agreement was provided will be set forth in the applicable Schedule to this Agreement.

b. License Term. An Order Confirmation will identify whether Licensee is purchasing a subscription license and, if a subscription, the Subscription Period.

c. Delivery. If Licensee licenses On-Premise Software, the On-Premise Software and associated Documentation shall be delivered by electronic means. If Licensee licenses Cloud Software, Licensee will receive access to the Cloud Software via the Cloud Site.

d. Installation and Copies. Licensee may install On-Premise Software on Licensee's or Affiliates' machines only and only at Licensee Sites as many instances of the Software as is designated in the applicable Order Confirmation. Licensee may not make copies of the Software unless otherwise set forth in an applicable Order Confirmation. Notwithstanding the foregoing, Licensee may make a copy of the Software for back-up purposes. Notwithstanding the foregoing, provided that Licensee, Contractor and Flexera Software execute an offsite contractor form, Licensee may allow a Contractor to install On-Premise Software on Contractor's own premises.

e. Use by Affiliates and Contractors. Subject to the terms and conditions of this Agreement, Licensee's Affiliates and Contractors may also use the licenses granted to Licensee, provided that (a) such use is only for Licensee's or such Affiliate's benefit, and (b) Licensee agrees to remain responsible for each such Affiliate's and Contractor's compliance with the terms and conditions of this Agreement. Use of the Software by the Affiliates, Contractors and Licensee in the aggregate must be within the License Level. The Affiliate rights granted in this section shall not apply to any unlimited License Level licenses unless Affiliate usage is specifically designated in the applicable Order Confirmation.

f. License Restrictions. Licensee shall not (and shall not allow any third party to):

i. decompile, disassemble, or otherwise reverse engineer the Software or attempt to reconstruct or discover any source code, underlying ideas, algorithms, file formats or programming interfaces of the Software by any means whatsoever (except and only to the extent that applicable law prohibits or limits reverse engineering restrictions, and then only with prior written notice to Flexera Software);

ii. distribute (except as expressly permitted herein), sell, sublicense, rent, lease or use the Software or Documentation (or any portion thereof) for time sharing, service bureau, hosting, service provider or like purposes;

iii. remove any product identification, proprietary, copyright or other notices contained in the Software, including but not limited to any such notices contained in the physical and/or electronic media or Documentation, in the Setup Wizard dialog or "about" boxes, in any of the runtime resources and/or in any web-presence or web-enabled notices, code or other embodiments originally contained in or otherwise created by the Software, or in any archival or back-up copies, if applicable;

iv. modify any part of the Software or Documentation, create a derivative work of any part of the Software or Documentation, or incorporate the Software into or with other software, except to the extent expressly authorized in writing by Flexera Software; or

v. publicly disseminate performance information or analysis (including, without limitation, benchmarks) from any source relating to the Software or Documentation.

2. Ownership. Notwithstanding anything to the contrary contained herein, except for the limited license rights expressly provided herein, Flexera Software and its suppliers will retain all rights, title and interest (including, without limitation, all patent, copyright, trademark, trade secret and other intellectual property rights) in and to the Software and the Documentation and all copies thereof, modifications thereto, and derivative works based thereupon. Licensee acknowledges that it is obtaining only a limited license right to the Software and the Documentation and that irrespective of any use of the words "purchase", "sale" or like terms hereunder no ownership rights are being conveyed to Licensee under this Agreement or otherwise.

### 3. Support and Maintenance.

a. Support and Maintenance. Flexera Software shall provide the level of support and maintenance services ("Support and Maintenance") set forth on the applicable Order Confirmation, if any, during such period as Licensee has paid the applicable fee. Support and Maintenance will be provided in accordance with Flexera Software's then-current Support and Maintenance terms. Subscription license fees include Support and Maintenance for the duration of the Subscription Period.

b. Exclusions. Flexera Software will have no Support and Maintenance obligation to Licensee: (a) where the Software source code has been modified (except for Updates); or (b) for any Evaluation Software or Free Software.

c. Renewals. For perpetual licenses, in the event Licensee elects not to obtain or renew Support and Maintenance, Licensee may retain the Software and Documentation but will have no further right to Support and Maintenance for the Software. If Licensee wishes to reinstate lapsed Support and Maintenance for a perpetual license, Licensee may do so only within ninety (90) days from expiration of the Support and Maintenance term by paying Flexera Software an amount equal to (i) the then-applicable annual Support and Maintenance fee plus (ii) one-hundred fifty percent (150%) of the fees that would have been due had Licensee remained enrolled during the lapsed period. For perpetual licenses, Support and Maintenance may be renewed for the first renewal period (the duration of which may be no shorter than one year and no longer than the length of the initial maintenance period) for the same annual rate paid during the first Support and Maintenance Period.

4. Services. Services may be ordered by Licensee and will be provided by Flexera Software pursuant to this EULA. Unless otherwise agreed by the parties, Flexera Software will invoice Licensee for Services provided monthly.

a. Work Product.

i. Flexera Software grants to Licensee a perpetual, non-transferable, non-sublicensable, non-exclusive, worldwide license right to import, export, execute, reproduce, distribute, modify, adapt, make derivative works of, and use Work Product for any purpose, provided such use is not competitive with Flexera Software.

ii. Notwithstanding anything to the contrary contained herein, except for the limited license rights expressly provided herein, Flexera Software and its suppliers will retain all rights, title and interest (including, without limitation, all patent, copyright, trademark, trade secret and other intellectual property rights) in and to the Work Product. Licensee acknowledges that it is obtaining only a limited license right to the Work Product and that irrespective of any use of the words "purchase", "sale" or like terms hereunder no ownership rights are being conveyed to Licensee under this Agreement or otherwise.

iii. Licensee acknowledges that any source code, design documents, strategy reports or other similar Work Product shall be considered Flexera Software Confidential Information.

iv. Work Product shall not include any materials provided to Flexera Software by or on behalf of Licensee in connection with the Services. Licensee will retain any ownership interest (including all intellectual property rights) in such materials and Flexera Software will make no ownership claim with respect to such materials.

5. Payment Terms/Shipments. All payments are non-refundable (except as expressly set forth in this Agreement) and shall be made within thirty (30) days of the date of the applicable invoice. All fees are pre-tax and Licensee shall be responsible for all taxes, withholdings, duties and levies arising from the order (excluding taxes based on the net income of Flexera Software). Any late payments shall be subject to a service charge equal to 1.5% per month of the amount due or the maximum amount allowed by law, whichever is less.

6. Taxes. Fees do not include taxes. If Flexera Software is required to pay any sales, use, GST, VAT, or other taxes in connection with Licensee's order, other than taxes based on Flexera Software's income, such taxes will be billed to and paid by Licensee. Licensee will make all payments of fees to Flexera Software free and clear of, and without reduction for, any withholding taxes; any such taxes imposed on payments of fees to Flexera Software will be Licensee's sole responsibility and consequently the amount of such fees will be increased such that the net fee received by Flexera Software will be the same as if such withholding taxes were not imposed, and Licensee will provide Flexera Software with official receipts issued by the appropriate taxing authority, or such other evidence as the Flexera Software may reasonably request, to establish that such taxes have been paid.

7. Termination. Licensee's license may be terminated by Flexera Software if (a) Licensee fails to make payment and/or (b) Licensee fails to comply with the terms of this Agreement within ten (10) days after receipt of written notice of such failure. Upon expiration of a subscription license or termination of any license, Licensee shall cease any and all use of the expired or terminated Software and destroy all copies of such Software and associated Documentation (including copies in storage media), and so certify to Flexera Software in writing. This requirement applies to all copies in any form, partial or complete.

### 8. Warranty.

a. Limited Software Performance Warranty. Flexera Software warrants to Licensee that during the Warranty Period the Software shall operate in substantial conformity with the Documentation. Flexera Software does not warrant that Licensee's use of the Software will be uninterrupted or error-free or that any security mechanisms implemented by the Software will not have inherent limitations. Flexera Software's sole liability (and Licensee's exclusive remedy) for any breach of this warranty shall be, in Flexera Software's sole discretion, to use commercially reasonable efforts to provide Licensee with an error-correction or work-around which corrects the reported non-conformity, to replace the non-conforming Software with conforming Software, or if Flexera Software determines such remedies to be impracticable within a reasonable period of time, to terminate the Agreement and refund the license fee paid for the Software. Flexera Software shall have no obligation with respect to a warranty claim unless notified of such claim in writing within the Warranty Period.

b. Exclusions. The limited warranties set forth in this Section shall not apply to warranty claims arising out of or relating to: (a) use of the Software with hardware or software not required in the Documentation; (b) modifications made to the Software source code; (c) defects in the Software due to accident, abuse or improper use by Licensee; or (d) Evaluation Software or Free Software.

c. Disclaimer. THE WARRANTIES IN THIS SECTION ARE LIMITED WARRANTIES AND EXCEPT AS EXPRESSLY SET FORTH IN THIS SECTION, THE SOFTWARE IS PROVIDED "AS IS". EXCEPT AS EXPRESSLY SET FORTH IN THIS SECTION, NEITHER FLEXERA SOFTWARE NOR ITS SUPPLIERS MAKE ANY OTHER WARRANTIES, EXPRESS OR IMPLIED, STATUTORY OR OTHERWISE, INCLUDING BUT NOT LIMITED TO WARRANTIES OF MERCHANTABILITY, TITLE, FITNESS FOR A PARTICULAR PURPOSE OR NONINFRINGEMENT. LICENSEE MAY HAVE OTHER STATUTORY RIGHTS. HOWEVER, TO THE FULL EXTENT PERMITTED BY LAW, THE DURATION OF STATUTORILY REQUIRED WARRANTIES, IF ANY, SHALL BE LIMITED TO THE LIMITED WARRANTY PERIOD.

9. Limitation of Liability.

a. NEITHER FLEXERA SOFTWARE NOR ITS SUPPLIERS, IF ANY, SHALL BE LIABLE FOR INDIRECT, SPECIAL, INCIDENTAL, OR CONSEQUENTIAL DAMAGES, OR FOR DAMAGE TO SYSTEMS OR DATA, EVEN IF FLEXERA SOFTWARE HAS BEEN ADVISED OF THE POSSIBILITY OF SUCH DAMAGES. FLEXERA SOFTWARE'S LIABILITY FOR ANY DAMAGES HEREUNDER SHALL IN NO EVENT EXCEED THE AMOUNT OF LICENSE FEES THAT LICENSEE HAS PAID TO FLEXERA SOFTWARE.

b. FOR USERS WITHIN EUROPE, THE MIDDLE EAST, AFRICA, OR INDIA, NO PERSON WHO IS NOT A PARTY TO THIS AGREEMENT SHALL BE ENTITLED TO ENFORCE ANY TERMS OF THE SAME UNDER THE CONTRACTS (RIGHTS OF THIRD PARTIES) ACT 1999.

c. FLEXERA SOFTWARE DOES NOT LIMIT OR EXCLUDE ITS LIABILITY FOR DEATH OR PERSONAL INJURY CAUSED BY ITS GROSS NEGLIGENCE OR WILLFUL MISCONDUCT.

d. THE PARTIES AGREE THAT THE LIMITATIONS SPECIFIED IN THIS SECTION WILL SURVIVE AND APPLY EVEN IF ANY LIMITED REMEDY SPECIFIED IN THIS AGREEMENT IS FOUND TO HAVE FAILED IN ITS ESSENTIAL PURPOSE.

10. Assignment. Licensee may not, by operation of law or otherwise, transfer any license rights or other interests in Evaluation Software, Free Software, or Software labeled "Not for Resale" or "NFR." Licensee may not assign this Agreement (or any part thereof) without the advance written consent of Flexera Software, except that Licensee may assign this Agreement in connection with a merger, reorganization, acquisition or other transfer of all or substantially all of Licensee's assets or voting securities; provided that (i) Licensee must permanently and wholly transfer all of Licensee's rights and obligations under this Agreement; (ii) Licensee must permanently and wholly transfer all of the Software (including component parts, media, printed materials, upgrades, prior versions, and authenticity certificates); (iii) Licensee may retain no instances or copies (whole or partial) of the Software, (iv) no assignment by Licensee shall be effective until Licensee (x) provides written notice of such assignment, including the assignee's written agreement to the terms of this Agreement, (y) purchases additional license capacity and/or Support and Maintenance as may be required as a result of such assignment, and (z) pays any outstanding amounts invoiced by Flexera Software. Notwithstanding the foregoing, Licensee may not, in any event, assign any limitless License Level licenses. Any attempt by Licensee to transfer or assign this Agreement except as expressly authorized under this Section will be null and void. This Agreement will bind and inure to the benefit of each party's permitted successors and assigns.

11. Controlling Law. For Licensees in North America and Latin America, this Agreement shall be governed by the laws of the State of California and the United States without regard to conflicts of laws provisions thereof, and without regard to the United Nations Convention on the International Sale of Goods. For Licensees in Europe, Middle East, or Africa, this Agreement shall be governed by the substantive laws of England and Wales, excluding that body of law known as conflicts of law and the United Nations Convention on Contracts for the Sale of Goods. For Licensees in Australia, this Agreement shall be governed by the laws of the State of Victoria, Australia without regard to conflicts of laws provisions thereof, and without regard to the United Nations Convention on the International Sale of Goods. For Licensees in Japan, this Agreement shall be governed by the laws of Japan without regard to conflicts of laws provisions thereof, and without regard to the United Nations Convention on the International Sale of Goods. For Licensees in the Asia Pacific region other than Australia and Japan, this Agreement shall be governed by the laws of Special Administrative Region of Hong Kong without regard to conflicts of laws provisions thereof, and without regard to the Uniform Computer

Information Transactions Act and the United Nations Convention on the International Sale of Goods.

12. Survival. Sections I.4 (Disclaimer), I.5 (Limitation of Liability), I.6 (Termination), II.2 (Payment and Delivery), II.3 (Taxes), II.4 (Support and Maintenance), II.5 (Warranty), II.6 (Limitation of Liability), II.7 (Termination), II.8 (Verification/Audits) (Disclaimer), II.7 (Limitation Liability), II.8 (Termination), and all of this Article III (General Terms), as well as any provision that by the very nature of which should survive shall survive any termination or expiration of this Agreement.

### 13. Compliance.

a. Verification/Audits. Upon Flexera Software's reasonable request, Licensee will furnish Flexera Software with a signed statement confirming whether the Software is being used by Licensee in accordance with this Agreement. Further, during the term of this Agreement and for a period of one (1) year thereafter, with prior reasonable notice of at least five (5) days, Flexera Software may audit Licensee for the purpose of verifying the information provided by Licensee under this Agreement, and for the purpose of verifying that Licensee is conforming to the terms of this Agreement. Any such audit shall be conducted during regular business hours at Licensee's facilities and shall not unreasonably interfere with Licensee's business activities. If an audit reveals an underpayment or that the Licensee's usage is greater than the License Level, then the Licensee shall immediately pay the difference in License fees and, if applicable, Support and Maintenance fees to bring the License Level into compliance. If an audit reveals that (i) Licensee has intentionally misrepresented its usage of the Software, (ii) Licensee materially breached this Agreement, or (iii) Licensee's usage is more than 5% over the License Level, then Licensee shall pay Flexera Software's reasonable costs of conducting the audit in addition to any fees due to Licensee's misrepresentation or material breach. Audits shall be conducted no more than once annually.

b. Validation of Use. In order to protect the Software from unauthorized use and in order to confirm Licensee's compliance with the license grants and restrictions set forth in this Agreement, the Software may contain validation procedures designed to detect and report to Flexera Software information identifying usage potentially violating the terms of this Agreement. This information does not contain any personally identifiable information of Licensee or the end user.

### 14. Confidentiality.

a. Confidential Information. Any software, documentation or technical information provided by Flexera Software (or its agents), performance information relating to the Software, and the terms of this Agreement shall be deemed "Trade Secrets" of Flexera Software without any marking or further designation.

b. Protection of Confidential Information. The Recipient shall a) have the right to disclose the Confidential Information only to its employees, consultants and Affiliates having a need to know and who have agreed in writing to be bound to confidentiality terms substantially similar to those contained herein; b) use at least as great a standard of care in protecting the Discloser's Confidential Information as it uses to protect its own information of like character, but in any event not less than a reasonable degree of care; c) use such Confidential Information only in connection with its rights and/or obligations under this Agreement; and d) at the Discloser's option return or destroy any or all Confidential Information upon the Discloser's demand. Except as expressly authorized herein, for a period of three (3) years following the disclosure date of Confidential Information to the Recipient, the Recipient will hold in confidence and not make any unauthorized use or disclosure of any Confidential Information. No time limit shall apply

to Confidential Information marked or otherwise identified as or deemed to be a "Trade Secret".

c. Usage Data. Licensee understands that Flexera Software may utilize technology that gathers information about Licensee's computer system, however, such data is used solely for the purpose of understanding machine types and other system-oriented information and does not contain any personally identifiable information of Licensee.

d. Exclusions. The Recipient's nondisclosure obligation shall not apply to information that: (a) was rightfully in its possession or known to it prior to receipt of the Confidential Information; (b) is or has become public knowledge through no fault of the Recipient; (c) is rightfully obtained by the Recipient from a third party without breach of any confidentiality obligation; (d) is independently developed by employees of the Recipient who had no access to such information; or (e) is required to be disclosed pursuant to a regulation, law or court order (but only to the minimum extent required to comply with such regulation or order and with advance notice to the Discloser).

e. Equitable Relief. The Recipient acknowledges that disclosure of Confidential Information would cause substantial harm for which damages alone would not be a sufficient remedy, and therefore that upon any such disclosure by the Recipient the Discloser shall be entitled to appropriate equitable relief in addition to whatever other remedies it might have at law.

15. Publicity. Either party may include the other party's company name in a list of customers and/or suppliers without the other party's written consent. Any other use of the other party's name or logo is prohibited without such other party's written consent.

16. Severability. If any provision of this Agreement shall be adjudged by any court of competent jurisdiction to be unenforceable or invalid, that provision shall be limited to the minimum extent necessary so that this Agreement shall otherwise remain in effect.

17. Amendments; Waivers. No supplement, modification, or amendment of this Agreement shall be binding, unless executed in writing by a duly authorized representative of each party to this Agreement. No waiver will be implied from conduct or failure to enforce or exercise rights under this Agreement, nor will any waiver be effective unless in writing signed by a duly authorized representative on behalf of the party claimed to have waived. No provision of any purchase order or other business form employed by Licensee will supersede the terms and conditions of this Agreement, and any such document relating to this Agreement shall be for administrative purposes only and shall have no legal effect.

18. Construction and Interpretation. The original of this Agreement has been written in English. Licensee waives any rights it may have under the law of its country to have this Agreement written in the language of that country. The use of the terms "including," "include" or "includes" shall in all cases herein mean "including without limitation," "include without limitation" or "includes without limitation," respectively. Unless the context otherwise requires, words importing the singular include the plural and vice-versa. Words importing the singular include the plural and words importing the masculine include the feminine and vice versa where the context so requires. This Agreement shall be equally and fairly construed without reference to the identity of the party preparing this document as the parties have agreed that each participated equally in negotiating and preparing this Agreement, or have had equal opportunity to do so. The parties waive the benefit of any statute, law or rule providing that in cases of uncertainty, contract language should be interpreted most strongly against the party who caused the uncertainty to exist. The headings and titles to the articles and sections of this Agreement are inserted for convenience only and shall not be deemed a part hereof or affect the construction or interpretation of any provision hereof.

19. Independent Contractors. The parties to this Agreement are independent contractors. There is no relationship of partnership, joint venture, employment, franchise or agency created hereby between the parties. Licensee acknowledges and agrees that the Software and Services may provide results and conclusions based on facts, assumptions, data, material, and other information that Flexera Software has not independently investigated or verified. Inaccuracy or incompleteness of such facts, assumptions, data, material, and other information could have a material effect on conclusions reached by the Software or Work Product; all actions taken or not taken by Licensee based on the output of the Software or Work Product shall be the responsibility of Licensee. Neither party will have the power to bind the other or incur obligations on the other party's behalf without the other party's prior written consent.

20. Force Majeure. Neither party shall be liable to the other for any delay or failure to perform any obligation under this Agreement (except for a failure to pay fees) if the delay or failure is due to events which are beyond the reasonable control of such party, including but not limited to any strike, blockade, war, act of terrorism, riot, natural disaster, failure or diminishment of power or of telecommunications or data networks or services, or refusal of approval or a license by a government agency.

21. U.S. Government End-Users. The Software is commercial computer software. If the user or licensee of the Software is an agency, department, or other entity of the United States Government, the use, duplication, reproduction, release, modification, disclosure, or transfer of the Software, or any related documentation of any kind, including technical data and manuals, is restricted by a license agreement or by the terms of this Agreement in accordance with Federal Acquisition Regulation 12.212 for civilian purposes and Defense Federal Acquisition Regulation Supplement 227.7202 for military purposes. The Software was developed fully at private expense. All other use is prohibited. Licensee shall flow-down this provision to any of its authorized sublicensees (including but not limited to any Licensee Products, as applicable).

22. Export Compliance. Licensee acknowledges that the Software is subject to export restrictions by the United States government and import restrictions by certain foreign governments. Licensee shall not and shall not allow any third-party to remove or export from the United States or allow the export or re-export of any part of the Software or any direct product thereof: (a) into (or to a national or resident of) any embargoed or terroristsupporting country; (b) any end user who has been prohibited from participating in United States export transactions by any federal agency of the United States government; (c) to any country to which such export or re-export is restricted or prohibited, or as to which the United States government or any agency thereof requires an export license or other governmental approval at the time of export or re- export without first obtaining such license or approval; or (d) otherwise in violation of any export or import restrictions, laws or regulations of any United States or foreign agency or authority. Licensee agrees to the foregoing and warrants that it is not located in, under the control of, or a national or resident of any such prohibited country or on any such prohibited party list.

23. Equal Opportunity. Flexera Software agrees that it does not and will not discriminate against any employee or applicant for employment because of race, color, religion, age, sex, handicap, national origin, or sexual orientation.

24. Ambiguities. Each party and its counsel have participated fully in the review and revision of this Agreement. Any rule of construction to the effect that ambiguities are to be resolved against the drafting party shall not apply in interpreting this Agreement.

25. Remedies Cumulative. Except as otherwise expressly stated in this Agreement, the rights and remedies of the parties under this Agreement are cumulative and not exclusive of any rights or remedies to which the parties are entitled by law. The exercise by either party of any right or remedy under this Agreement or under applicable law will not preclude such party from exercising any other right or remedy under this Agreement or to which such party is entitled by law.

26. Entire Agreement. This Agreement is the complete and exclusive statement of the mutual understanding of the parties and supersedes and cancels all previous written and oral agreements and communications relating to the subject matter of this Agreement.

### <span id="page-20-0"></span>Microsoft Software License Terms

MICROSOFT VISUAL STUDIO 2017 TOOLS, ADD-ONs and C++ REDISTRIBUTABLE

These license terms are an agreement between Microsoft Corporation (or based on where you live, one of its affiliates) and you. They apply to the software named above. The terms also apply to any Microsoft services or updates for the software, except to the extent those have different terms.

IF YOU COMPLY WITH THESE LICENSE TERMS, YOU HAVE THE RIGHTS BELOW.

1. INSTALLATION AND USE RIGHTS.

You may install and use any number of copies of the software.

2. TERMS FOR SPECIFIC COMPONENTS.

a. Utilities. The software may contain some items on the Utilities List at https://go.microsoft.com/fwlink/?linkid=823097. You may copy and install these Utilities, if included with the software, onto devices to debug and deploy your applications and databases you developed with the software. Please note that Utilities are designed for temporary use, that Microsoft may not be able to patch or update Utilities separately from the rest of the software, and that some Utilities by their nature may make it possible for others to access devices on which the Utilities are installed. As a result, you should delete all Utilities you have installed after you finish debugging or deploying your applications and databases. Microsoft is not responsible for any third party use or access of Utilities you install on any device.

b. Build Tools. The software may include build tools which have specific use terms. For build tools, you may copy and install files from the software onto your build devices, including physical devices and virtual machines or containers on those machines, whether on-premises or remote machines that are owned by you, hosted on Azure for you, or dedicated solely to your use (collectively, "Build Devices"). You and others in your organization may use these files on your Build Devices solely to compile, build, and verify applications or run quality or performance tests of those applications as part of the build process. For clarity, "applications" means applications developed by you and others in your organization who are each licensed to use the software.

c. Microsoft Platforms. The software may include components from Microsoft Windows; Microsoft Windows Server; Microsoft SQL Server; Microsoft Exchange; Microsoft Office; and Microsoft SharePoint. These components are governed by separate agreements and their own product support policies, as described in the Microsoft "Licenses" folder

accompanying the software, except that, if license terms for those components are also included in the associated installation directory, those license terms control.

d. Third Party Components. The software may include third party components with separate legal notices or governed by other agreements, as may be described in the ThirdPartyNotices file(s) accompanying the software. Even if such components are governed by other agreements, the disclaimers and the limitations on and exclusions of damages below also apply.

The software may also include components licensed under open source licenses with source code availability obligations. Copies of those licenses, if applicable, are included in the ThirdPartyNotices file(s). You may obtain this source code from us, if and as required under the relevant open source licenses, as set forth in the ThirdPartyNotices file(s). You may also find a copy of the source code available at https://thirdpartysource.microsoft.com/.

3. DATA. The software may collect information about you and your use of the software, and send that to Microsoft. Microsoft may use this information to provide services and improve our products and services. You may opt-out of many of these scenarios, but not all, as described in the product documentation. There are also some features in the software that may enable you and Microsoft to collect data from users of your applications. If you use these features, you must comply with applicable law, including providing appropriate notices to users of your applications and you should provide a copy of Microsoft's privacy statement to your users. The Microsoft privacy statement is located here https://go.microsoft.com/fwlink/?LinkID=824704. You can learn more about data collection and use in the help documentation and our privacy statement. Your use of the software operates as your consent to these practices.

4. SCOPE OF LICENSE. The software is licensed, not sold. This agreement only gives you some rights to use the software. Microsoft reserves all other rights. Unless applicable law gives you more rights despite this limitation, you may use the software only as expressly permitted in this agreement. In doing so, you must comply with any technical limitations in the software that only allow you to use it in certain ways. You may not

- work around any technical limitations in the software;
- reverse engineer, decompile or disassemble the software, or otherwise attempt to derive the source code for the software except, and only to the extent required by third party licensing terms governing the use of certain open source components that may be included in the software;
- remove, minimize, block or modify any notices of Microsoft or its suppliers in the software;
- use the software in any way that is against the law; or
- share, publish, rent or lease the software, or provide the software as a standalone hosted as solution for others to use, or transfer the software or this agreement to any third party.

5. EXPORT RESTRICTIONS. You must comply with all domestic and international export laws and regulations that apply to the software, which include restrictions on destinations, end users, and end use. For further information on export restrictions, visit www.microsoft.com/exporting.

6. SUPPORT SERVICES. Because this software is "as is," we may not provide support services for it.

7. ENTIRE AGREEMENT. This agreement, and the terms for supplements, updates, Internet-based services and support services that you use, are the entire agreement for the software and support services.

8. APPLICABLE LAW. If you acquired the software in the United States, Washington law applies to interpretation of and claims for breach of this agreement, and the laws of the state where you live apply to all other claims. If you acquired the software in any other country, its laws apply.

9. CONSUMER RIGHTS; REGIONAL VARIATIONS. This agreement describes certain legal rights. You may have other rights, including consumer rights, under the laws of your state or country. Separate and apart from your relationship with Microsoft, you may also have rights with respect to the party from which you acquired the software. This agreement does not change those other rights if the laws of your state or country do not permit it to do so. For example, if you acquired the software in one of the below regions, or mandatory country law applies, then the following provisions apply to you:

a. Australia. You have statutory guarantees under the Australian Consumer Law and nothing in this agreement is intended to affect those rights.

b. Canada. If you acquired this software in Canada, you may stop receiving updates by turning off the automatic update feature, disconnecting your device from the Internet (if and when you re-connect to the Internet, however, the software will resume checking for and installing updates), or uninstalling the software. The product documentation, if any, may also specify how to turn off updates for your specific device or software.

c. Germany and Austria.

(i)Warranty. The properly licensed software will perform substantially as described in any Microsoft materials that accompany the software. However, Microsoft gives no contractual guarantee in relation to the licensed software.

(ii)Limitation of Liability. In case of intentional conduct, gross negligence, claims based on the Product Liability Act, as well as, in case of death or personal or physical injury, Microsoft is liable according to the statutory law.

Subject to the foregoing clause (ii), Microsoft will only be liable for slight negligence if Microsoft is in breach of such material contractual obligations, the fulfillment of which facilitate the due performance of this agreement, the breach of which would endanger the purpose of this agreement and the compliance with which a party may constantly trust in (so-called "cardinal obligations"). In other cases of slight negligence, Microsoft will not be liable for slight negligence.

10. DISCLAIMER OF WARRANTY. THE SOFTWARE IS LICENSED "AS-IS." YOU BEAR THE RISK OF USING IT. MICROSOFT GIVES NO EXPRESS WARRANTIES, GUARANTEES OR CONDITIONS. TO THE EXTENT PERMITTED UNDER YOUR LOCAL LAWS, MICROSOFT EXCLUDES THE IMPLIED WARRANTIES OF MERCHANTABILITY, FITNESS FOR A PARTICULAR PURPOSE AND NON-INFRINGEMENT.

11. LIMITATION ON AND EXCLUSION OF DAMAGES. YOU CAN RECOVER FROM MICROSOFT AND ITS SUPPLIERS ONLY DIRECT DAMAGES UP TO U.S. \$5.00. YOU CANNOT RECOVER ANY OTHER DAMAGES, INCLUDING CONSEQUENTIAL, LOST PROFITS, SPECIAL, INDIRECT OR INCIDENTAL DAMAGES.

This limitation applies to (a) anything related to the software, services, content (including code) on third party Internet sites, or third party applications; and (b) claims for breach of contract, breach of warranty, guarantee or condition, strict liability, negligence, or other tort to the extent permitted by applicable law.

It also applies even if Microsoft knew or should have known about the possibility of the damages. The above limitation or exclusion may not apply to you because your country may not allow the exclusion or limitation of incidental, consequential or other damages.

EULA ID: VS2017\_TOOLS\_ADDONs\_C++\_RTW.1\_ENU

### <span id="page-23-0"></span>Microsoft Software Supplemental License Terms

.NET FRAMEWORK AND ASSOCIATED LANGUAGE PACKS FOR MICROSOFT WINDOWS OPERATING SYSTEM

Microsoft Corporation (or based on where you live, one of its affiliates) licenses this supplement to you. If you are licensed to use Microsoft Windows operating system software (the "software"), you may use this supplement. You may not use it if you do not have a license for the software. You may use this supplement with each validly licensed copy of the software.

The following license terms describe additional use terms for this supplement. These terms and the license terms for the software apply to your use of the supplement. If there is a conflict, these supplemental license terms apply.

BY USING THIS SUPPLEMENT, YOU ACCEPT THESE TERMS. IF YOU DO NOT ACCEPT THEM, DO NOT USE THIS SUPPLEMENT.

If you comply with these license terms, you have the rights below.

1. DISTRIBUTABLE CODE. The supplement is comprised of Distributable Code. "Distributable Code" is code that you are permitted to distribute in programs you develop if you comply with the terms below.

a. Right to Use and Distribute.

- You may copy and distribute the object code form of the supplement.
- Third Party Distribution. You may permit distributors of your programs to copy and distribute the Distributable Code as part of those programs.

b. Distribution Requirements. For any Distributable Code you distribute, you must

add significant primary functionality to it in your programs;

- for any Distributable Code having a filename extension of .lib, distribute only the results of running such Distributable Code through a linker with your program;
- distribute Distributable Code included in a setup program only as part of that setup program without modification;
- require distributors and external end users to agree to terms that protect it at least as much as this agreement;
- display your valid copyright notice on your programs; and
- indemnify, defend, and hold harmless Microsoft from any claims, including attorneys' fees, related to the distribution or use of your programs.
- c. Distribution Restrictions. You may not
	- alter any copyright, trademark or patent notice in the Distributable Code;
	- use Microsoft's trademarks in your programs' names or in a way that suggests your programs come from or are endorsed by Microsoft;
	- distribute Distributable Code to run on a platform other than the Windows platform;
	- include Distributable Code in malicious, deceptive or unlawful programs; or
	- modify or distribute the source code of any Distributable Code so that any part of it becomes subject to an Excluded License. An Excluded License is one that requires, as a condition of use, modification or distribution, that
	- the code be disclosed or distributed in source code form; or
	- others have the right to modify it.

2. SUPPORT SERVICES FOR SUPPLEMENT. Microsoft provides support services for this software as described at www.support.microsoft.com/common/international.aspx.

---

### MICROSOFT SOFTWARE LICENSE AGREEMENT

### WINDOWS 8.1 PRO

Thank you for choosing Microsoft Windows 8.1 Pro. This is a license agreement between you and Microsoft Corporation (or, based on where you live, one of its affiliates) that describes your rights to use the Windows 8.1 Pro software. For your convenience, we've organized this agreement into two parts. The first part includes introductory terms phrased in a question and answer format; the Additional Terms and Limited Warranty follow and contain greater detail. You should review the entire agreement, including any linked terms, because all of the terms are important and together create this contract that applies to you. You can review linked terms by pasting the forward link into your browser window once the software is running. The Additional Terms contain a binding arbitration

clause and class action waiver. If you live in the United States, these affect your rights to resolve a dispute with Microsoft, so you should read them carefully.

By accepting this agreement or using the software, you agree to all of these terms and consent to the transmission of certain information during activation and for Internet-based features of the software. If you do not accept and comply with these terms, you may not use the software or its features. Instead, you should return it to the retailer for a refund or credit, if any.

How can I use the software? We do not sell our software or your copy of it – we only license it. Under our license, we grant you the right to install and run that one copy on one computer (the licensed computer), for use by one person at a time, but only if you comply with all the terms of this agreement. Typically, this means you can install one copy of the software on a personal computer and then you can use the software on that computer. The software is not licensed to be used as server software or for commercial hosting, so you may not make the software available for simultaneous use by multiple users over a network. For more information on multiple user scenarios and virtualization, see the Additional Terms.

May I make a backup copy? Yes, you may make a single copy of the software for backup purposes, and use that backup copy as described below.

What about updating the software? If you install the software covered by this agreement as an update to your existing operating system software, the update replaces the original software that you are updating. You do not retain any rights to the original software after you have updated and you may not continue to use it or transfer it in any way. This agreement governs your rights to use the update software and replaces the agreement for the software from which you updated. After you complete your update, some apps may not migrate or may be incompatible with Windows 8.1 Pro and additional software may be required to play back or record certain types of media, including DVDs.

Can I transfer the software to another computer or user? You may transfer the software to another computer that belongs to you. You may also transfer the software (together with the license) to a computer owned by someone else if a) you are the first licensed user of the software and b) the new user agrees to the terms of this agreement. To make that transfer, you must transfer the original media, the certificate of authenticity, the product key, and the proof of purchase directly to that other person, without retaining any copies of the software. You may use the backup copy we allow you to make or the media that the software came on to transfer the software. Every time you transfer the software to a new computer, you must remove the software from the prior computer. You may not transfer the software to share licenses between computers. You may transfer Get Genuine Windows software, Pro Pack or Media Center Pack software only together with the licensed computer.

How does Internet activation work? The first time you connect to the Internet while using the software, the software will automatically contact Microsoft or its affiliate to confirm the software is genuine and the license is associated with the licensed computer. This process is called "activation." Because activation is meant to identify unauthorized changes to the licensing or activation functions of the software, and to otherwise prevent unlicensed use of the software, you may not bypass or circumvent activation.

Does the software collect my personal information? If you connect your computer to the Internet, some features of the software may connect to Microsoft or service provider computer systems to send or receive information, including personal information. You may not always receive a separate notice when they connect. If you choose to use any of

these features, you agree to send or receive this information when using that feature. Many of these features can be switched off or you can choose not to use them.

How do we use your information? Microsoft uses the information it collects through the software features to upgrade or fix the software and otherwise improve our products and services. In certain circumstances, we also share it with others. For example, we share error reports with relevant hardware and software vendors so that they can use the information to improve how their products run with Microsoft products. You agree that we may collect, use, and disclose the information as described in our Privacy Statement at go.microsoft.com/fwlink/?linkid=280262.

What does this agreement apply to? This agreement applies to the software, the media on which you received the software, and also any Microsoft updates, supplements, and services for the software, unless other terms come with them. It also applies to Windows apps that are included with Windows, which are separate from the software features.

Are there things I'm not allowed to do with the software? Yes. Because the software is licensed, not sold, Microsoft reserves all rights (such as rights under intellectual property laws) not expressly granted in this agreement. In particular, this license does not give you any right to, and you may not: use or virtualize features of the software separately; publish, copy (other than the permitted backup copy), rent, lease, or lend the software; transfer the software (except as permitted by this agreement); attempt to circumvent technical protection measures in the software, reverse engineer, decompile, or disassemble the software, except if the laws where you live permit this even when our agreement does not. In that case, you may do only what your law allows. When using Internet-based features or Microsoft Family Safety, you may not use those features in any way that could interfere with anyone else's use of them, or to try to gain access to any service, data, account, or network, in an unauthorized manner.

### ADDITIONAL TERMS

1. License Rights and Multi-User Scenarios

a. Computer. In this agreement, "computer" means a hardware system (whether physical or virtual) with an internal storage device capable of running the software. A hardware partition or blade is considered to be a computer. The software is licensed to run on up to two processors on the licensed computer.

b. Multiple versions. The software includes multiple versions (such as 32-bit and 64-bit versions), and you may install only one of those versions.

c. Multiple or pooled connections. Hardware or software you use to multiplex or pool connections, or reduce the number of devices or users that access or use the software, does not reduce the number of licenses you need. You may only use such hardware or software if you have a license for each copy of the software you are using.

d. Device connections. You may allow up to 20 other devices to access the software installed on the licensed computer for the purpose of using file services, print services, Internet information services, and Internet connection sharing and telephony services on the licensed computer. You may allow any number of devices to access the software on the licensed computer to synchronize data between devices. This section does not mean, however, that you have the right to install the software, or use the primary function of the software (other than the features listed in this section), on any of these other devices.

e. Client Hyper-V. You may use the Client Hyper-V technology in the software to create a virtual instance of this or other software, but only if the software you are creating the virtual instance of permits you to do that.

f. Use in a virtualized environment. If you use virtualization software, including Client Hyper-V, to create one or more virtual computers on a single computer hardware system, each virtual computer, and the physical computer, is considered a separate computer for purposes of this agreement. This license allows you to install only one copy of the software for use on one computer, whether that computer is physical or virtual. If you want to use the software on more than one virtual computer, you must obtain separate copies of the software and a separate license for each copy. Content protected by digital rights management technology or other full-volume disk drive encryption technology may be less secure in a virtualized environment.

g. Remote access. The software contains Remote Desktop and Remote Assistance technologies that enable the software or applications installed on the licensed computer to be accessed remotely from other devices.

- Remote Desktop. Remote Desktop or similar technologies is licensed for a single user, who is either accessing that software from a local computer or remotely. For this agreement, you are the licensed single user. You may access the software running on this licensed host computer from another device by using Remote Desktop. Other users, one at a time, may access the licensed software running on this host computer from any device using Remote Desktop, but only if the remote device is separately licensed to run a Pro edition of Windows 8 or Windows 8.1.
- Remote Assistance. You may use Remote Assistance or similar technologies to share an active session without obtaining any additional licenses for the software. Remote Assistance allows one user to directly connect to another user's computer, usually to correct problems.

### 2. Binding Arbitration and Class Action Waiver

a. Application. If you live in the United States, this Section 2 applies to any dispute EXCEPT IT DOES NOT INCLUDE A DISPUTE RELATING TO THE ENFORCEMENT OR VALIDITY OF YOUR, MICROSOFT'S, OR EITHER OF OUR LICENSORS' INTELLECTUAL PROPERTY RIGHTS. Dispute means any dispute, action, or other controversy between you and Microsoft concerning the software (including its price) or this agreement, whether in contract, warranty, tort, statute, regulation, ordinance, or any other legal or equitable basis. "Dispute" will be given the broadest possible meaning allowable under law.

b. Notice of Dispute. In the event of a dispute, you or Microsoft must give the other a Notice of Dispute, which is a written statement of the name, address, and contact information of the party giving it, the facts giving rise to the dispute, and the relief requested. You must send any Notice of Dispute by U.S. Mail to Microsoft Corporation, ATTN: LCA ARBITRATION, One Microsoft Way, Redmond, WA 98052-6399. A form is available at go.microsoft.com/fwlink/?linkid=245499. Microsoft will send any Notice of Dispute to you by U.S. Mail to your address if we have it, or otherwise to your e-mail address. You and Microsoft will attempt to resolve any dispute through informal negotiation within 60 days from the date the Notice of Dispute is sent. After 60 days, you or Microsoft may commence arbitration.

c. Small claims court. You may also litigate any dispute in small claims court in your county of residence or King County, Washington, if the dispute meets all requirements to be heard in the small claims court. You may litigate in small claims court whether or not you negotiated informally first.

d. Binding arbitration. If you and Microsoft do not resolve any dispute by informal negotiation or in small claims court, any other effort to resolve the dispute will be conducted exclusively by binding arbitration governed by the Federal Arbitration Act ("FAA"). You are giving up the right to litigate (or participate in as a party or class member) all disputes in court before a judge or jury. Instead, all disputes will be resolved before a neutral arbitrator, whose decision will be final except for a limited right of appeal under the FAA. Any court with jurisdiction over the parties may enforce the arbitrator's award.

e. Class action waiver. Any proceedings to resolve or litigate any dispute in any forum will be conducted solely on an individual basis. Neither you nor Microsoft will seek to have any dispute heard as a class action, private attorney general action, or in any other proceeding in which either party acts or proposes to act in a representative capacity. No arbitration or proceeding will be combined with another without the prior written consent of all parties to all affected arbitrations or proceedings.

f. Arbitration procedure, costs, fees, and incentives. Any arbitration will be conducted by the American Arbitration Association (the "AAA") under its Commercial Arbitration Rules. If you are an individual and use the software for personal or household use, or if the value of the dispute is \$75,000 USD or less whether or not you are an individual or how you use the software, its Supplementary Procedures for Consumer-Related Disputes will also apply. For more information, see adr.org or call 1-800-778-7879. In a dispute involving \$75,000 USD or less, Microsoft will promptly reimburse your filing fees and pay the AAA's and arbitrator's fees. You and Microsoft agree to the terms governing procedures, fees, and incentives at go.microsoft.com/fwlink/?linkid=281874. To commence arbitration, submit the form available at

go.microsoft.com/fwlink/?linkid=245497 to the AAA. You agree to commence arbitration only in your county of residence or in King County, Washington. Microsoft agrees to commence arbitration only in your county of residence.

g. Claims or disputes must be filed within one year. To the extent permitted by law, any claim or dispute to which Section 2 applies must be filed within one year in small claims court (Section 2.c) or in arbitration (Section 2.d). The one-year period begins when the claim or dispute first could be filed. If such a claim or dispute is not filed within one year, it is permanently barred.

h. Severability. If the class action waiver in Section 2.e is found to be illegal or unenforceable as to all or some parts of a dispute, then Section 2 (arbitration) will not apply to those parts. Instead, those parts will be severed and proceed in a court of law, with the remaining parts proceeding in arbitration. If any other provision of Section 2 is found to be illegal or unenforceable, that provision will be severed with the remainder of Section 2 remaining in full force and effect.

### 3. Choice of Law

The laws of the state or country where you live govern all claims and disputes concerning the software (including its price) or this agreement, including breach of contract claims and claims under state consumer protection laws, unfair competition laws, implied warranty laws, for unjust enrichment, and in tort, except that the FAA governs all provisions relating to arbitration. If you acquired the software in any other country, the laws of that country apply. This agreement describes certain legal rights. You may have other rights, including consumer rights, under the laws of your state or country. You may

also have rights with respect to the party from whom you acquired the software. This agreement does not change those other rights if the laws of your state or country do not permit it to do so.

### 4. Activation

a. More on how activation works. The software will notify you whether the installed copy of the software is properly licensed. During activation, the software will send information about the software and your computer to Microsoft. This information includes the version, language, and product key of the software, the Internet protocol address of the computer, and information derived from the hardware configuration of the computer. For more information about activation, see go.microsoft.com/fwlink/?linkid=280262. If the licensed computer is connected to the Internet, the software will automatically connect to Microsoft for activation. You can also activate the software manually by Internet or telephone. In either case, Internet and telephone service charges may apply.

b. Re-activation. Some changes to your computer components or the software may require re-activation of the software.

c. Activation failure. During online activation, if the licensing or activation functions of the software are found to be counterfeit, improperly licensed, or include unauthorized changes, activation will fail and the software will attempt to repair itself by replacing any tampered Microsoft software with genuine Microsoft software. The software will notify you if the installed copy of the software is improperly licensed or includes unauthorized changes. In addition, you may receive reminders to obtain a properly licensed copy of the software. You may not be able to obtain certain updates or upgrades from Microsoft if your copy of the software is found to be improperly licensed.

5. Internet-Based Features; Privacy

Some software features use Internet protocols, which send to Microsoft (or its suppliers or service providers) computer information, such as your Internet protocol address, the type of operating system, browser, and name and version of the software you are using, and the language code of the computer where you installed the software. Microsoft uses this information to make the Internet-based features available to you, in accordance with the Windows 8.1 Privacy Statement at go.microsoft.com/fwlink/?linkid=280262 and information that may be presented to you in the Windows user interface. Some Internetbased features may be delivered and updated at a later date—if, for example, you acquire an application that relies on one of those services, or to help make the software safer or more reliable.

a. Windows Update. If you use the Windows Update service in the software, updates or downloads to the Windows Update service will be required for proper functioning of the service, from time to time, and will be downloaded and installed without further notice to you.

b. Windows digital rights management technology. Some content owners use Windows digital rights management technology (DRM) to protect their copyrights and other intellectual property, including by disabling the software's ability to play protected content if Windows DRM fails. You agree that Microsoft may include a revocation list with the licenses.

c. Windows Media Player. When you use Windows Media Player, it checks with Microsoft for compatible online music services in your region and new versions of the player. You may only use Windows Media Player as described at go.microsoft.com/fwlink/?linkid=104605.

d. Windows Defender. If turned on, Windows Defender will search your computer for many types of malicious software ("malware"), including viruses, worms, bots, rootkits, "spyware", "adware," and other potentially unwanted software. If you choose the recommended security settings when you first start using the software, such malware and other potentially unwanted software rated "high" or "severe" will automatically be removed. This removal may result in other software on your computer ceasing to work or your breaching a license to use that software. It is possible that software that is not unwanted may be removed or disabled. If you use Windows Defender and Windows Update, Windows Defender is regularly updated through Windows Update.

e. Malicious software removal. The software may periodically scan for and remove malware from your computer, using the malicious software removal tool most recently downloaded to your computer. After the scan completes and at regular intervals, a report will be sent to Microsoft with specific information about malware detected, errors, and other information about your computer. This information is used to help protect your computer from malicious software, as well as to improve the software and other Microsoft products. You may disable the software's reporting functionality by following the instructions found at go.microsoft.com/fwlink/?linkid=241725.

f. SmartScreen Filter. If enabled, the SmartScreen Filter will check the addresses of webpages and downloads you attempt to view against a frequently updated list of webpages and downloads that have been reported to Microsoft as unsafe or suspicious. SmartScreen will also check downloaded programs that you attempt to run against a list of commonly downloaded or run programs to help you make more informed trust decisions. More information can be found by visiting the Internet Explorer Privacy Statement at go.microsoft.com/fwlink/?linkid=280122. By enabling SmartScreen in either Windows or Internet Explorer, you consent to this feature, and you agree to use the SmartScreen Filter only in conjunction with Windows or Internet Explorer. You may not, either manually or by enabling or authorizing any software or service, copy, display, distribute, collect, or store any data provided by the SmartScreen Filter.

g. IPv6 Network Address Translation (NAT) Traversal service (Teredo). Each time you start your licensed computer, Teredo will attempt to locate a public Internet Protocol version 6 (IPv6) service on the Internet. This occurs automatically when your licensed computer is connected to a public or private network, but does not occur on managed networks such as enterprise domains. If you use a program that requires Teredo to use IPv6 connectivity, or if you configure your firewall to always enable IPv6 connectivity, then Teredo will periodically contact the Microsoft Teredo service over the Internet. The only information sent to Microsoft is standard computer information and the name of the service requested (for example teredo.ipv6.microsoft.com). The information sent from your computer by Teredo is used to determine if your computer is connected to the Internet and if it can locate a public IPv6 service. Once the service is located, information is sent to maintain a connection with the IPv6 service.

h. Plug and Play and Plug and Play Extensions. Your computer may not have the drivers needed to communicate with hardware that you connect to your computer. If so, the update feature of the software can obtain and install the correct driver on your computer. An administrator can disable this update feature.

i. Digital certificates. The software uses digital certificates to confirm the identity of Internet users sending X.509 standard encrypted information, to digitally sign files and macros, and to verify the integrity and origin of file contents. The software may retrieve and update certificates, certificate revocation lists, and the list of trusted certification authorities, over the Internet.

j. Network awareness. This feature determines whether a system is connected to a network by either passive monitoring of network traffic or active DNS or HTTP queries. The query transfers only standard TCP/IP or DNS information for routing purposes. You can switch off the active query feature through a registry setting.

k. Accelerators. When you click on or move your mouse over an Accelerator in Internet Explorer, any of the following may be sent to the applicable service provider (which may not be Microsoft): the title and full web address or URL of the current webpage, standard computer information, and any content you have selected. For more information, see go.microsoft.com/fwlink/?linkid=280122.

l. Search provider update. The software will download an update to the data on your computer about search providers. This update upgrades your providers with the latest features, such as new icons or search suggestions. This is a one-time update, but the software will try to perform the update several times if it does not successfully download the update. For more information, see go.microsoft.com/fwlink/?linkid=280122.

m. Cookies. If you choose to use online features in the software, such as online Help and Support, cookies may be set. To learn how to block, control, and delete cookies, please read the cookies section of the Privacy Statement at go.microsoft.com/fwlink/?linkid=74170.

n. Windows Store. In addition to the terms of this agreement for Internet-based features, you may only use the Windows Store under the terms available at go.microsoft.com/fwlink/?linkid=246694. Those terms also contain information about Windows Notification Service. Windows apps or any preinstalled apps in your Start may use Windows Notification Service. You agree that we may send you notifications as described in the Windows 8.1 Privacy Statement and Windows Store terms of service.

### 6. Windows Apps

Windows apps (such as Mail, Calendar, and People) are apps that are developed by Microsoft, included with Windows, and licensed to you under this agreement. You can access each Windows app from its corresponding tile in Start. Some of the Windows apps provide an access point to online services, and the use of those services is sometimes governed by separate terms and privacy policies. You can view these terms and policies by looking at the app's settings. Unless other terms are displayed to you or presented in the app's settings, you agree the services that you access from the Windows apps are governed by the Microsoft Services Agreement at go.microsoft.com/fwlink/?linkid=246338, or for Windows apps that access Xbox services, the xbox.com/legal/livetou. We continuously work to improve the services and we may change the services at any time. The services may not be available in certain countries. You may choose to uninstall any Windows app at any time, and you may also choose to reinstall any Windows app by downloading it from the Windows Store. Some Windows apps include advertising. You may choose to opt out of personalized advertising by visiting choice.live.com.

#### 7. Proof of License

If you acquired the software on a disc or other physical media, your proof of license is the genuine Microsoft certificate of authenticity label with the accompanying genuine product key, and your proof of purchase. If you acquired and downloaded the software online, your proof of license is the genuine Microsoft product key for the software that you received with your purchase, and your proof of purchase from an authorized electronic supplier of genuine Microsoft software. If you acquired and downloaded the software via the Windows Store, your proof of purchase is the proof of purchase for the Windows 8

Pro software that you updated from. Proof of purchase may be subject to verification by your merchant's records.

8. Updates and Upgrades

You may only obtain updates or upgrades for the software from Microsoft or authorized sources. Certain upgrades, support, and other services may be offered only to users of genuine Microsoft software. For more information about Genuine Windows, see go.microsoft.com/fwlink/?linkid=104612. To identify genuine Microsoft software, see howtotell.com.

### 9. Limited Rights Versions

Some versions of the software, like Not for Resale and Academic Edition software, are distributed for limited purposes. You may not sell software marked as "NFR" or "Not for Resale", and you must be a Qualified Educational User to use software marked as "Academic Edition" or "AE." If you want to find out more about academic software, or you want to find out if you are a Qualified Educational User, visit microsoft.com/education or contact the Microsoft affiliate serving your country for more information.

### 10. Fonts, Icons, Images, and Sounds

a. Font components. While the software is running, you may use its fonts to display and print content. You may temporarily download the fonts to a printer or other output device to print content, and you may embed fonts in content only as permitted by the embedding restrictions in the fonts.

b. Icons, images, and sounds. While the software is running, you may access and use its icons, images, sounds, and media only from the licensed computer. You may not share the sample images, sounds, and media provided with the software or use them for any other purpose.

### 11..NET Framework

The software includes one or more components of the .NET Framework, which you may use only as described at go.microsoft.com/fwlink/?linkid=66406 if you use the .NET Framework components to conduct internal benchmark testing.

12. H.264/AVC and MPEG-4 Visual Standards and VC-1 Video Standards

THIS PRODUCT IS LICENSED UNDER THE AVC, THE VC-1, AND THE MPEG-4 PART 2 VISUAL PATENT PORTFOLIO LICENSES FOR THE PERSONAL AND NON-COMMERCIAL USE OF A CONSUMER TO (i) ENCODE VIDEO IN COMPLIANCE WITH THE ABOVE STANDARDS ("VIDEO STANDARDS") AND/OR (ii) DECODE AVC, VC-1, AND MPEG-4 PART 2 VIDEO THAT WAS ENCODED BY A CONSUMER ENGAGED IN A PERSONAL AND NON-COMMERCIAL ACTIVITY AND/OR WAS OBTAINED FROM A VIDEO PROVIDER LICENSED TO PROVIDE SUCH VIDEO. NO LICENSE IS GRANTED OR SHALL BE IMPLIED FOR ANY OTHER USE. ADDITIONAL INFORMATION MAY BE OBTAINED FROM MPEG LA, L.L.C SEE WWW.MPEGLA.COM.

### 13. Adobe Flash Player

The software may include a version of Adobe Flash Player. You agree that your use of the Adobe Flash Player is governed by the license terms for Adobe Systems Incorporated at go.microsoft.com/fwlink/?linkid=248532. Adobe and Flash are either registered trademarks or trademarks of Adobe Systems Incorporated in the United States and/or other countries.

### 14. Third-Party Programs

This software contains certain third-party programs. You agree that your use of them is governed by the license terms provided with those programs.

### 15. Geographic and Export Restrictions

If there is a geographic region indicated on your software packaging, then you may activate the software only in that region. You must also comply with all domestic and international export laws and regulations that apply to the software, which include restrictions on destinations, end users, and end use. For further information on geographic and export restrictions, visit go.microsoft.com/fwlink/?linkid=141397 and microsoft.com/exporting.

### 16. Support and Refund Procedures

Microsoft provides limited support services for properly licensed software as described at support.microsoft.com/common/international.aspx.

If you purchased the software from a retailer and are seeking a refund, and you cannot obtain one where you acquired the software, contact Microsoft for information about Microsoft's refund policies. See microsoft.com/worldwide, or in North America, call (800) MICROSOFT or see microsoft.com/info/nareturns.htm.

### 17. Entire Agreement

This agreement (together with terms accompanying any software supplements, updates, and services that are provided by Microsoft and that you use), and the terms contained in web links listed in this agreement, are the entire agreement for the software and any such supplements, updates, and services (unless Microsoft provides other terms with such supplements, updates, or services). You can review this agreement after your software is running by going to

microsoft.com/about/legal/en/us/intellectualproperty/useterms/default.aspx or by following the instructions in the Action Center—Windows Activation within the software. You can also review the terms at any of the links in this agreement after your software is running by typing the URLs into your browser address bar, and you agree to do so. You agree that for each service or included app that is governed by this agreement, and also specific terms linked in this agreement, you will read the terms for that service before using the service. You understand that by using the service, you ratify this agreement and the linked terms. There are also informational links in this agreement. The links containing terms that bind you and us are:

- go.microsoft.com/fwlink/?linkid=280262 (Windows 8.1 Privacy Statement)
- go.microsoft.com/fwlink/?linkid=281874 (Arbitration Procedure)
- go.microsoft.com/fwlink/?linkid=104605 (Windows Media Player)
- go.microsoft.com/fwlink/?linkid=246694 (Windows Store Terms of Use)
- go.microsoft.com/fwlink/?linkid=246338 (Microsoft Services Agreement)
- xbox.com/legal/livetou (Xbox LIVE Terms of Use)
- go.microsoft.com/fwlink/?linkid=66406 (.NET Framework Terms)
- go.microsoft.com/fwlink/?linkid=248532 (Adobe Flash Player License Terms)

### LIMITED WARRANTY

Is there a LIMITED WARRANTY for the software? Yes. Microsoft warrants that properly licensed software will perform substantially as described in any Microsoft materials that accompany the software. This limited warranty does not cover problems that you cause, or that arise when you fail to follow instructions, or that are caused by events beyond Microsoft's reasonable control. The limited warranty starts when the first user of your copy of the software acquires that copy, and lasts for one year. Any supplements, updates, or replacement software that you may receive from Microsoft during that year are also covered, but only for the remainder of that one-year period or for 30 days, whichever is longer. Transferring the software will not extend the term of the limited warranty. Microsoft gives no other express warranties, guarantees, or conditions. Microsoft excludes all implied warranties, including those of merchantability, fitness for a particular purpose, and non-infringement. If your local law does not allow the exclusion of implied warranties, then any implied warranties, guarantees, or conditions last only during the term of the limited warranty and are limited as much as your local law allows. If your local law requires a longer limited warranty term, despite this agreement, then that longer term will apply, but you can recover only the remedies that are described in this agreement. A section near the end of this agreement explains how you can make a claim under the limited warranty.

What if Microsoft breaches its warranty? If Microsoft breaches its limited warranty, your only remedy is the repair or replacement of the software. We also have the option to refund to you the price you paid for the software (if any) instead of repairing or replacing it. Prior to refund, you must uninstall the software and return it to Microsoft, with proof of purchase.

What if Microsoft breaches any part of this agreement? If you have any basis for recovering damages from Microsoft, you can recover only direct damages up to the amount that you paid for the software (or up to \$50 USD if you acquired the software for no charge). You may not recover any other damages, including consequential, lost profits, special, indirect, or incidental damages. The damage exclusions and limitations in this agreement apply even if repair, replacement or a refund for the software does not fully compensate you for any losses or if Microsoft knew or should have known about the possibility of the damages. Some states and countries do not allow the exclusion or limitation of incidental, consequential, or other damages, so those limitations or exclusions may not apply to you. If your local law allows you to recover other damages from Microsoft even though this agreement does not, you cannot recover more than you paid for the software (or up to \$50 USD if you acquired the software for no charge.)

#### WARRANTY PROCEDURES

You need proof of purchase for service under the limited warranty.

1. United States and Canada. For limited warranty service or information about how to obtain a refund for software acquired in the United States and Canada, contact Microsoft via telephone at (800) MICROSOFT; via mail at Microsoft Customer Service and Support, One Microsoft Way, Redmond, WA 98052-6399; or visit microsoft.com/info/nareturns.htm.

2. Europe, Middle East, and Africa. If you acquired the software in Europe, the Middle East, or Africa, Microsoft Ireland Operations Limited makes the limited warranty. To make a claim under the limited warranty, you must contact either Microsoft Ireland Operations Limited, Customer Care Centre, Atrium Building Block B, Carmanhall Road, Sandyford

Industrial Estate, Dublin 18, Ireland, or the Microsoft affiliate serving your country (see microsoft.com/worldwide).

3. Australia. If you acquired the software in Australia, contact Microsoft to make a claim at 13 20 58; or Microsoft Pty Ltd, 1 Epping Road, North Ryde NSW 2113 Australia.

4. Other countries. If you acquired the software in another country, contact the Microsoft affiliate serving your country (see microsoft.com/worldwide).

### <span id="page-35-0"></span>SQLite Public License

http://www.sqlite.org/copyright.html

SQLite Copyright

All of the code and documentation in SQLite has been dedicated to the public domain by the authors. All code authors, and representatives of the companies they work for, have signed affidavits dedicating their contributions to the public domain and originals of those signed affidavits are stored in a firesafe at the main offices of Hwaci. Anyone is free to copy, modify, publish, use, compile, sell, or distribute the original SQLite code, either in source code form or as a compiled binary, for any purpose, commercial or noncommercial, and by any means.

The previous paragraph applies to the deliverable code and documentation in SQLite those parts of the SQLite library that you actually bundle and ship with a larger application. Some scripts used as part of the build process (for example the "configure" scripts generated by autoconf) might fall under other open-source licenses. Nothing from these build scripts ever reaches the final deliverable SQLite library, however, and so the licenses associated with those scripts should not be a factor in assessing your rights to copy and use the SQLite library.

All of the deliverable code in SQLite has been written from scratch. No code has been taken from other projects or from the open internet. Every line of code can be traced back to its original author, and all of those authors have public domain dedications on file. So the SQLite code base is clean and is uncontaminated with licensed code from other projects.

Obtaining An Explicit License To Use SQLite

Even though SQLite is in the public domain and does not require a license, some users want to obtain a license anyway. Some reasons for obtaining a license include:

- You are using SQLite in a jurisdiction that does not recognize the public domain.
- You are using SQLite in a jurisdiction that does not recognize the right of an author to dedicate their work to the public domain.
- You want to hold a tangible legal document as evidence that you have the legal right to use and distribute SQLite.
- Your legal department tells you that you have to purchase a license.

If you feel like you really have to purchase a license for SQLite, Hwaci, the company that employs the architect and principal developers of SQLite, will sell you one.